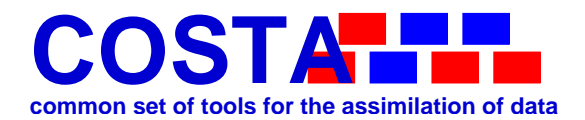

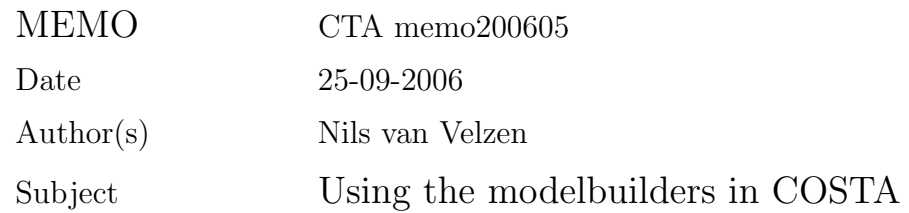

#### Table of contents

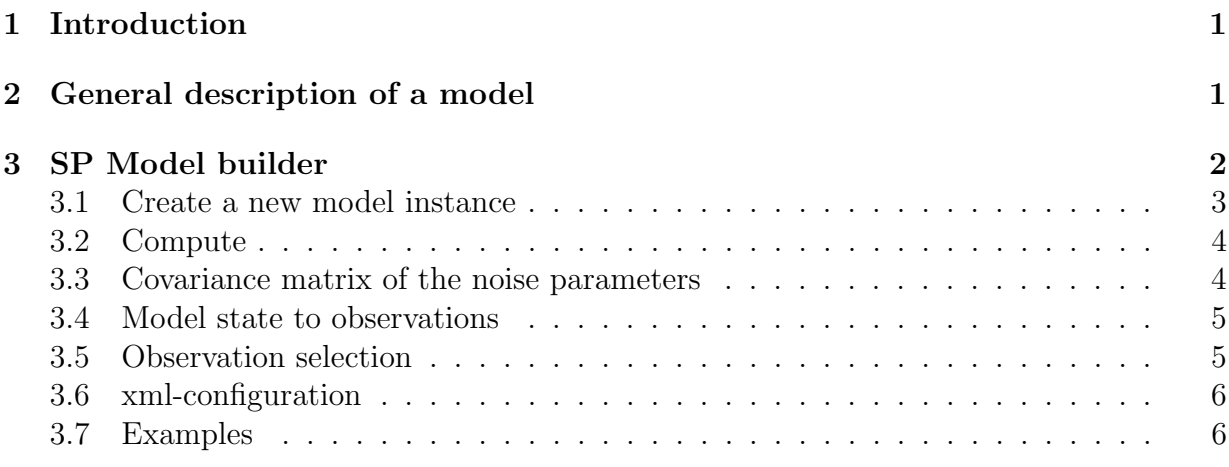

# 1 Introduction

The COSTA environment makes a number of building blocks available for creating data assimilation and calibration systems. Combining and building new building blocks should be possible with a minimum of effort.

COSTA contains tools for rapidly creating a COSTA model component. These tools are called modelbuilders. The various modelbuilders are described in this document.

# 2 General description of a model

COSTA deals with assimilation methods for simulation models. Simulation models can compute the model state at different time instances.

$$
\begin{array}{rcl}\n\phi(t_0) & = & \phi_0, \\
\phi(t_{i+1}) & = & A\left[\phi(t_i)\,, u\left(t_i\right), g\right]\n\end{array} \tag{1}
$$

with

- $\phi_0$  the initial model state,
- $\phi(t)$  the model state at time t,
- A the operator that computes one time-step of the numerical simulation model,
- $u(t)$  the time dependent forcings at time t,
- $\bullet$  q the time independent model parameters

The model as stated in Equation 1 is a general form. This means that it is not mandatory that all arguments exist in the model. An extreme example is the model, as specified by Equation 2 that can be used in a calibration context where an optimal value for  $q$  is determined using observed data.

$$
\phi = A \left[ g \right] \tag{2}
$$

# 3 SP Model builder

The SP modelbuilder (Single processor) can be used to create sequential (non-parallel) model components. The SP modelbuilder handles the storage and administration of the model-instance specific data. By using this modelbuilder it is possible to create a full working COSTA model component by only implementing a very small number of routines.

The routines that are supported in the current version of the SP Model builder are:

- cta model create
- cta\_model\_free (not yet supported)
- cta\_model\_compute
- cta model setstate
- cta\_model\_getstate
- cta\_model\_axpymodel
- cta\_model\_axpystate
- cta model setforc (not yet supported)
- cta\_model\_getforc (not yet supported)
- cta\_model\_axpyforc
- cta\_model\_setparam (not yet supported)
- cta\_model\_getparam (not yet supported)
- cta\_model\_axpyparam (not yet supported)
- cta\_model\_getnoisecount
- cta model getnoisecovar
- cta model getobsvalues
- cta\_model\_getobsselect
- cta\_model\_addnoise

Not all methods are supported in the current release of the modelbuilder. The modelbuilder will support in the near future however.

Using the modelbuilder the model programmer only needs to implement a small number of subroutines. The modelbuilder will use these subroutines for implementing all methods. The subroutines that must be provided by the model programmer and their interface are given in the following sections.

### 3.1 Create a new model instance

This routine creates and initialises a new model instance.

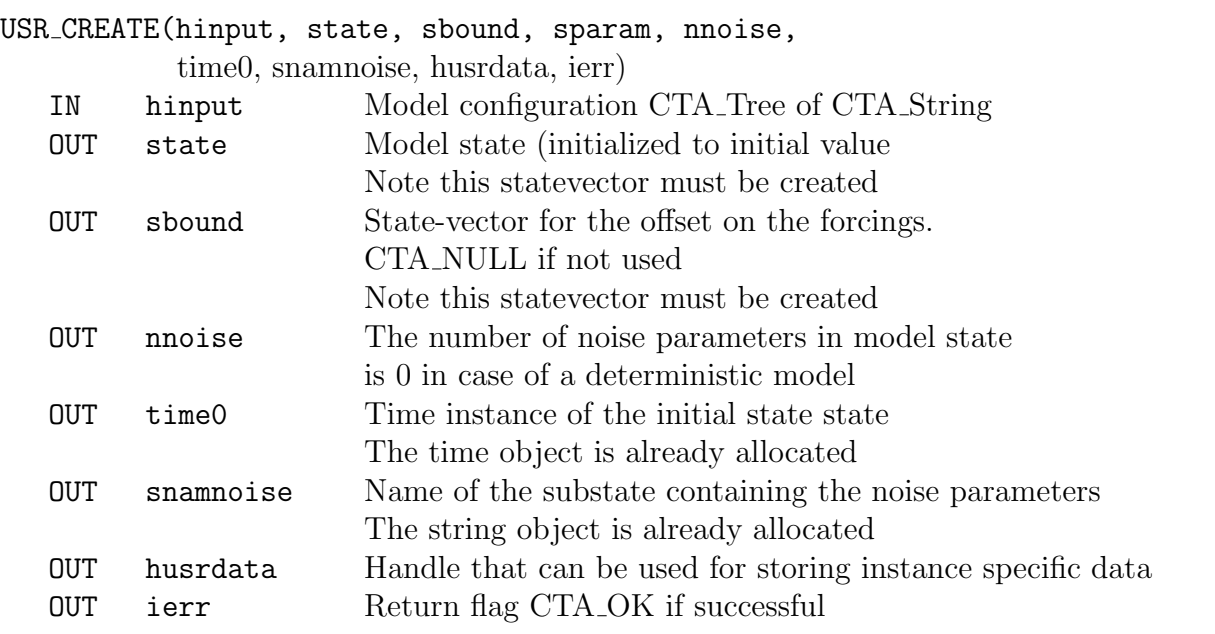

void usr\_create(CTA\_Handle \*hinput, CTA\_State \*state, CTA\_State sbound, CTA\_State \*sparam, int \*nnoise, CTA\_Time time0, CTA\_String \*snamnoise, CTA\_Handle \*husrdata, int \*ierr)

```
USR_CREATE(hinput, state, sbound, sparam, nnoise, time0,
            snamnoise, husrdata, ierr)
integer hinput, state, sbound, sparam, nnoise, time0
integer snamnoise, husrdata, ierr
```
**COSTA** 

 $\overline{\text{Memo CTA memo200605}}$  4

### 3.2 Compute

This routine is computes several timesteps over a giving timespan.

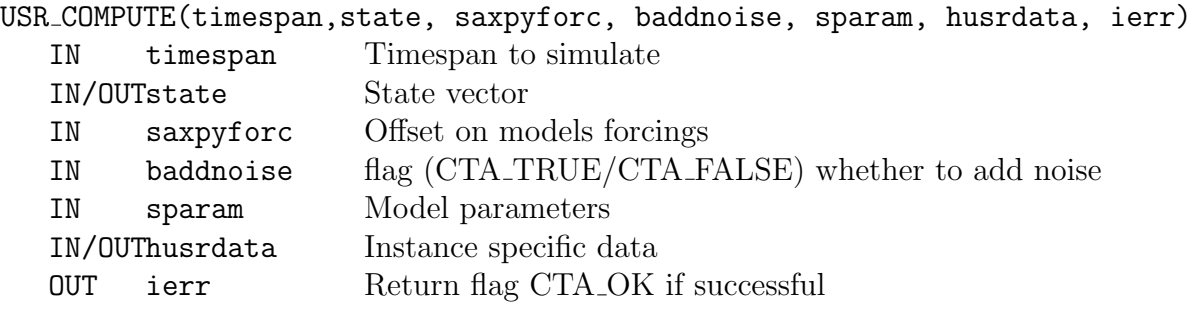

void USR\_COMPUTE(CTA\_Time \*timespan, CTA\_State \*state, CTA\_State \*saxpyforc, int \*baddnoise, CTA\_State \*sparam, CTA\_HAndle \*husrdata, int \*ierr)

USR\_COMPUTE(timespan,state, saxpyforc, baddnoise, sparam, husrdata, ierr) integer timespan,state, saxpyforc, baddnoise, sparam, husrdata, ierr

#### 3.3 Covariance matrix of the noise parameters

This routine is responsible for returning the covariance matrix of the noise parameters.

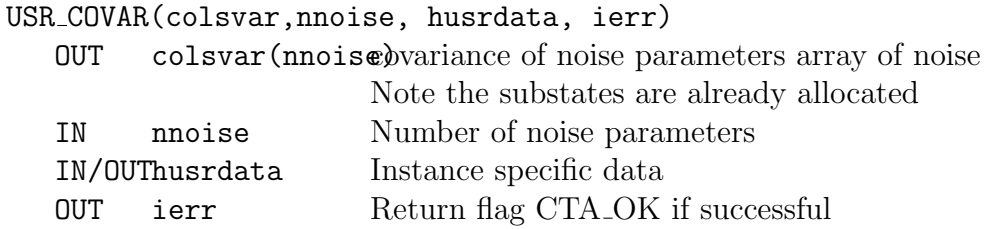

```
void usr_covar(CTA_State *colsvar, int *nnoise, CTA_Handle *husrdata, int *ierr)
USR_COVAR(colsvar, nnoise, husrdata, ierr)
integer nnoise, husrdata, ierr
integer colsvar(nnoise)
```
**COSTA** 

 $\overline{\text{Memo CTA memo200605}}$  5

#### 3.4 Model state to observations

This routine is responsible for the transformation of the state-vector to the observations.

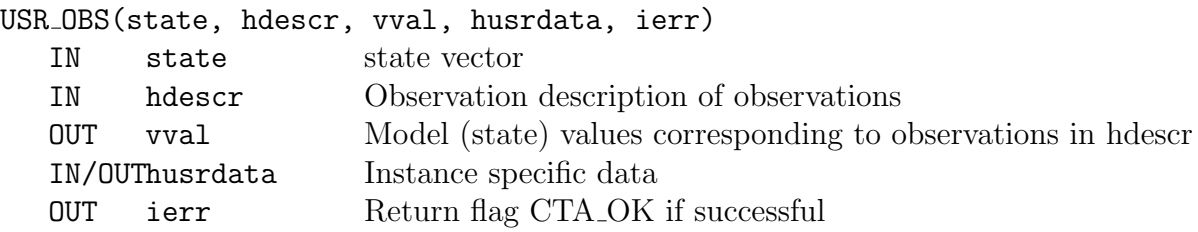

void usr\_obs(CTA\_State \*state, CTA\_ObsDescr \*hdescr, CTA\_Vector \*vval, CTA\_Handle \*husrdata, int \*ierr) USR\_OBS(state, hdescr, vval, husrdata, ierr)

integer state, hdescr, vval, husrdata, ierr

#### 3.5 Observation selection

This routine is responsible for producing a selection criterion that will filter out all invalid observations. Invalid observations are observations for which the model cannot produce a corresponding value. For example observations that are outside the computational domain.

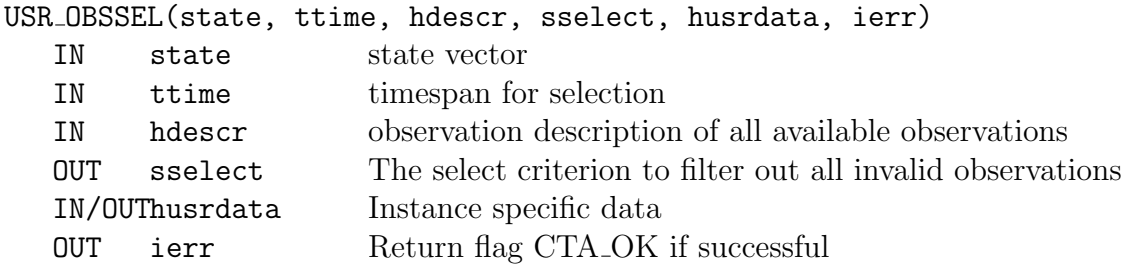

void usr\_obssel(CTA\_State \*state, CTA\_Time \*ttime, CTA\_ObsDescr \*hdescr, CTA\_String \*sselect, CTA\_Handle \*husrdata, int\* ierr)

USR\_OBSSEL(state, ttime, hdescr, sselect, husrdata, ierr) integer state, ttime, hdescr, sselect, husrdata, ierr

COSTA

 $\overline{\text{Memo CTA memo200605}}$  6

## 3.6 xml-configuration

The modelbuilder need to be configured in order to create a new model. This configuration specifies which functions are provided to implement the model.

The configuration has the following form (in xml)

```
<modelbuild_sp>
<functions>
   <!-- The functions that implement the model -->
   <create>my_create</create>
   <covariance>my_covar</covariance>
   <getobsvals>my_obs</getobsvals>
   <compute>my_compute</compute>
   <getobssel>my_getobssel</getobssel>
   <model>
   \leq!-- Everything overhere is passed through to the model (input argument hinput of
   </model>
</functions>
</modelbuild_sp>
```
This configuration file is read into a COSTA-tree and is used as input argument for each instance that is created.

The names of the functions eg. my compute, correspond to the name specified when administrating the function in COSTA using the cta func create.

Future versions of the modelbuilder will support dynamic linking to the user functions. When this is supported it will be possible to directly link the routines from the dynamic link library.

### 3.7 Examples

The modelbuilder is used for the models lorenz96, lorenz, and oscill in the COSTA modeldirectory. These models are a source of information concerning the use of this modelbuilder.